# **MULTISTAGE MICRO EJECTORS**

**MEDT07, MEDT10, MEDT12, MEDT14**

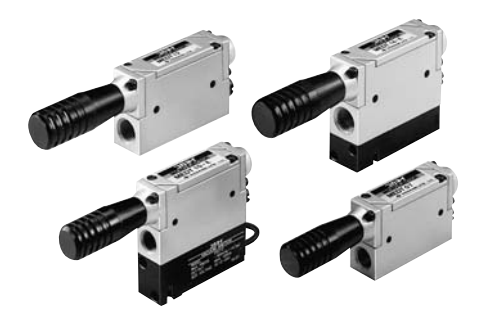

# **Specifications**

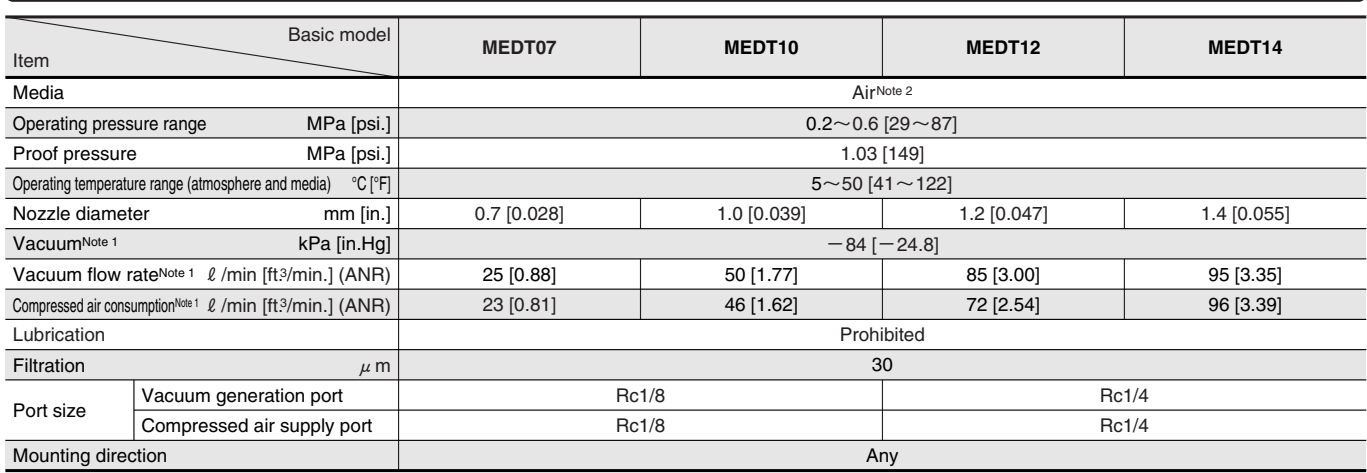

Notes: 1. Value (approximate) is measured at an air pressure of 0.5MPa [73psi.].

2. Assumes use of pure air from which oil mist and dust, etc., have been removed.

# **Electronic Vacuum Switch Specifications**

#### **Mass**

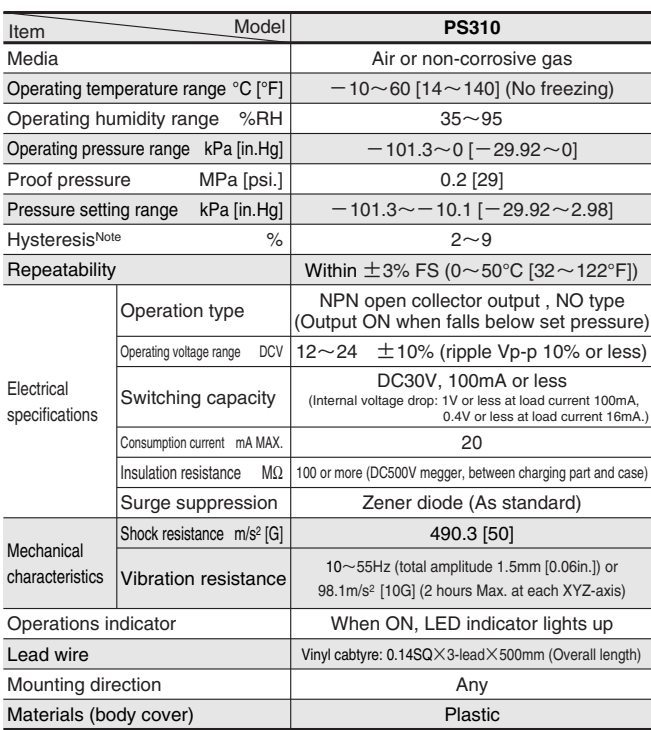

Note: Value is at set pressure of ー86.7kPa [ー25.61in.Hg].

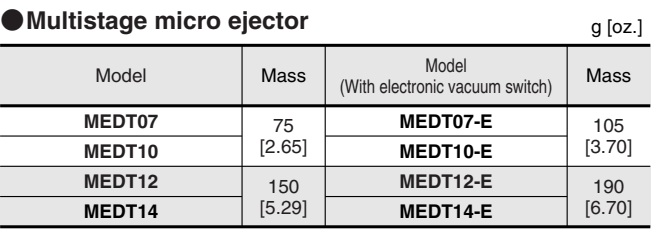

## **Symbol**

●**MEDT07-E** ●**MEDT10-E** ●**MEDT12-E** ●**MEDT14-E**

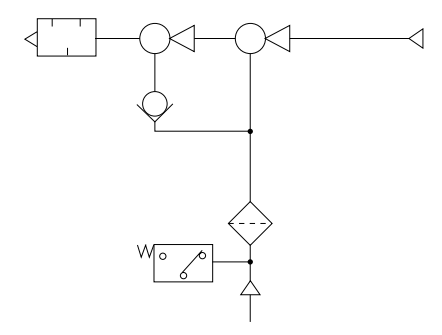

# **Multistage Micro Ejector Order Codes**

### **Electronic Vacuum Switch Order Codes**

**Switch for DC12~24V**

**Lead wire length Blank** — 500mm [20in.]<br>**I** — 2000mm [79in **L** 2000mm [79in.]

 $PSS10 - DC24V -$ 

**Electronic vacuum switch for multistage micro ejector**

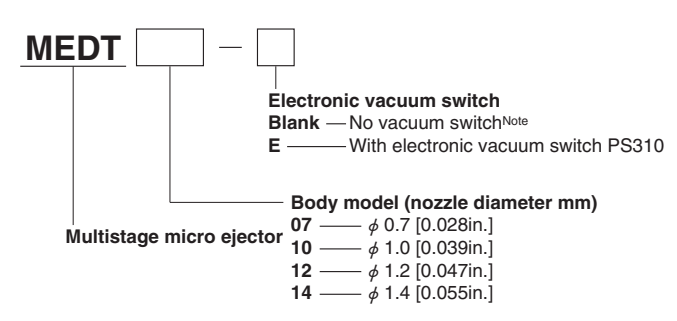

Note: If "no vacuum switch" is selected at time of order, the vacuum switch cannot be mounted to the unit later on.

## **Additional parts (to be ordered separately)**

#### **●Replacement muffler**

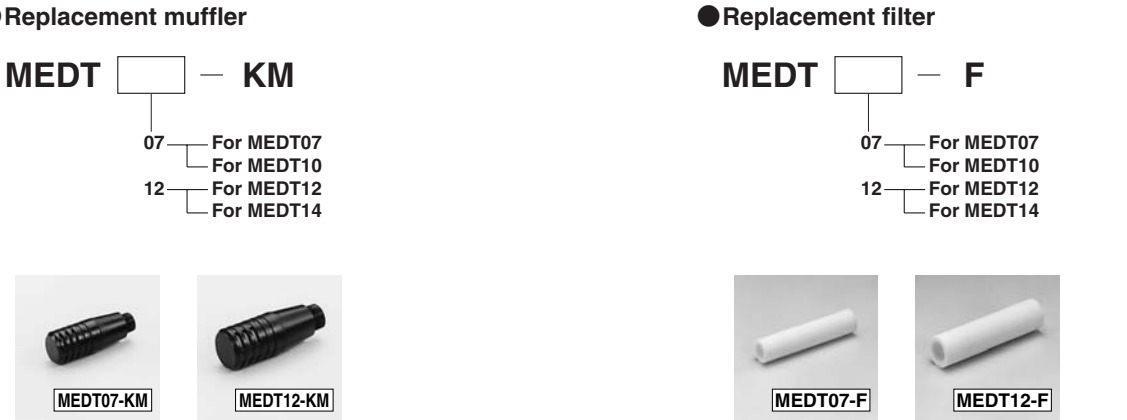

# **Air Consumption, Vacuum and Vacuum Flow Rate**

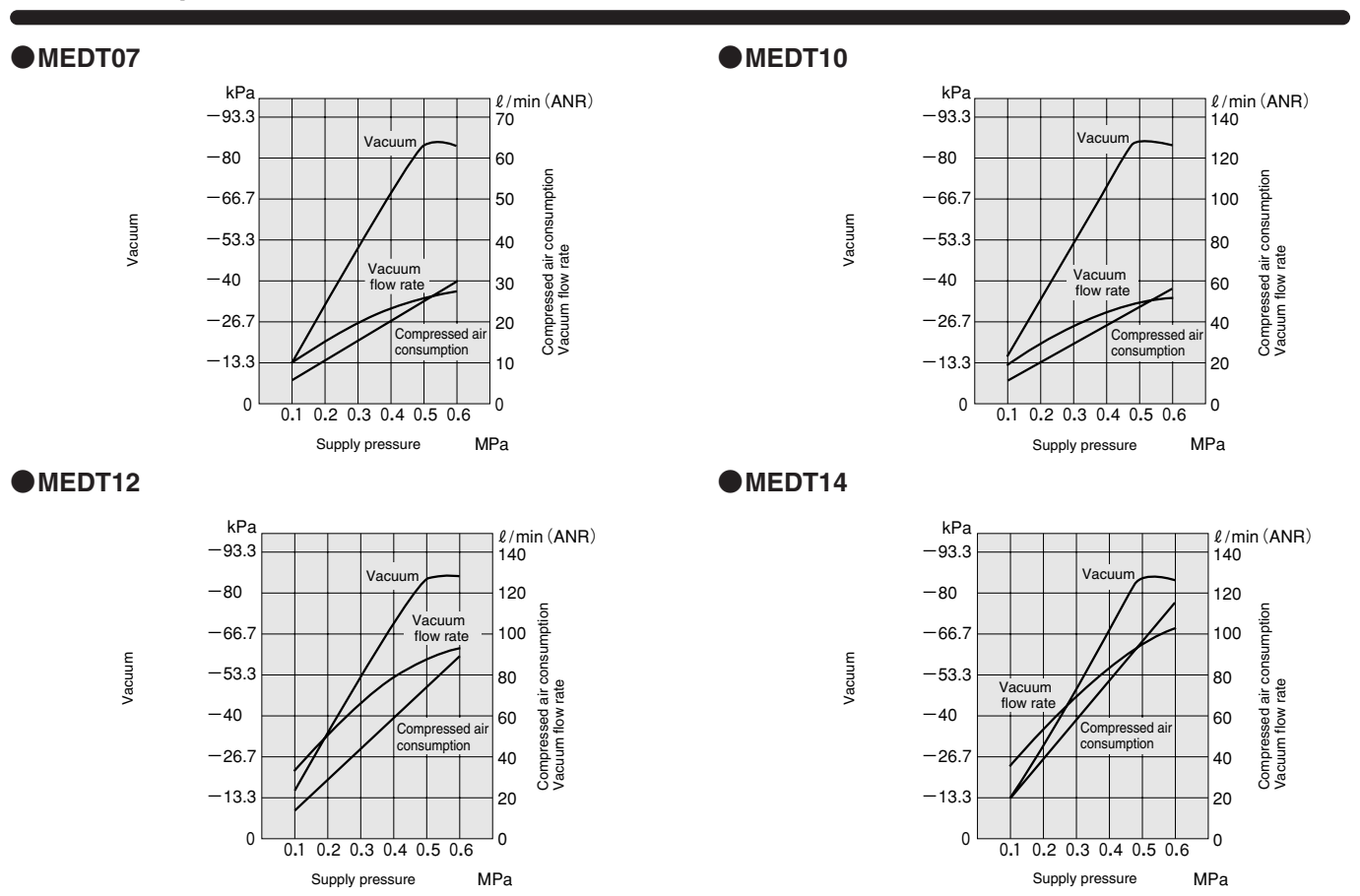

 $1MPa = 145$ psi.  $1kPa = 0.145$ psi.  $-100kPa = -29.54$ in.Hg  $1\ell/min = 0.0353ft\frac{3}{min}$ .

# **MEDT07-E MEDT10-E**

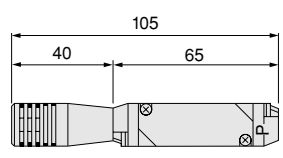

2-φ3.5 (Mounting hole)

H

(V: Vacuum generation port) Vacuum switch (-E)

in J

53 35

17

15

ıř

 $\overline{z}$ 54

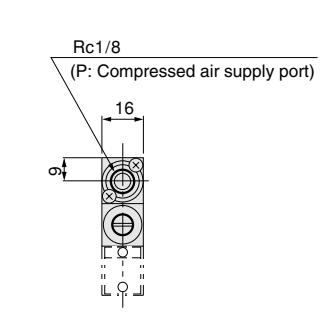

**MEDT12-E MEDT14-E** <u>17</u>

Va

10

 $\overline{\circ}$ 

 $Rc1/8$ 

Muffler (Connection port Rc1/8)

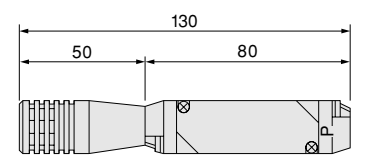

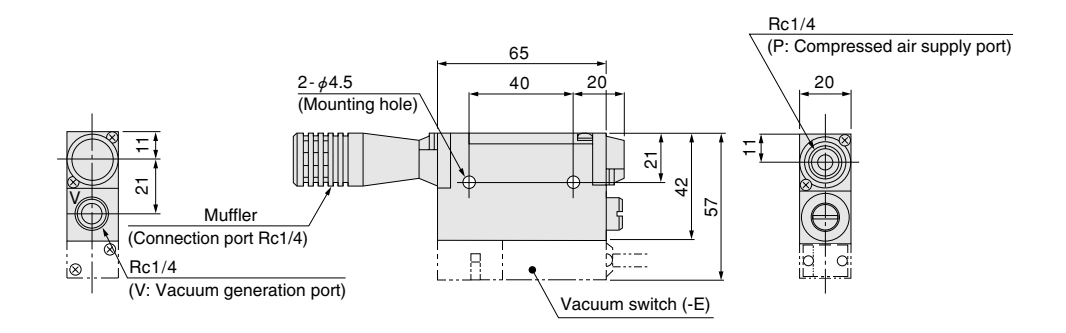

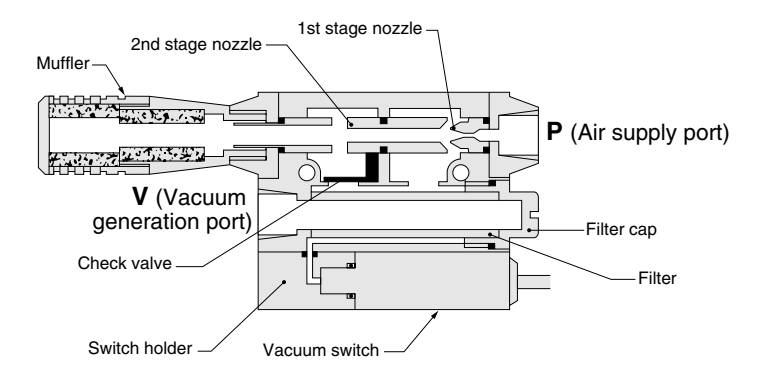

#### **●Unactuated ●When generates vacuum**

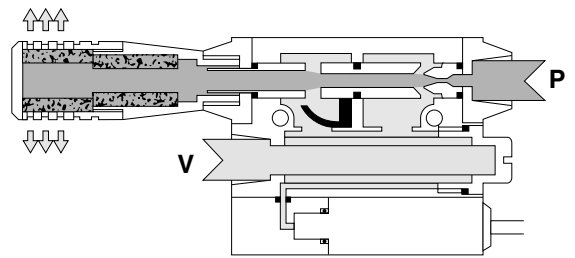

# **Major Parts and Materials**

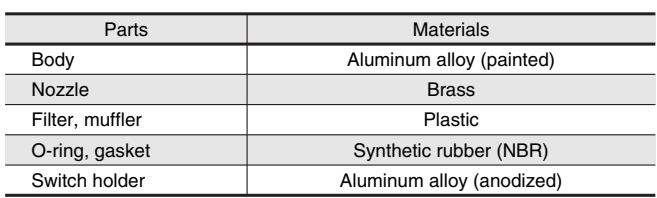

# **Time to Reach Vacuum and Vacuum Breaking Time**

#### ●**Measurement method** ●**MEDT**

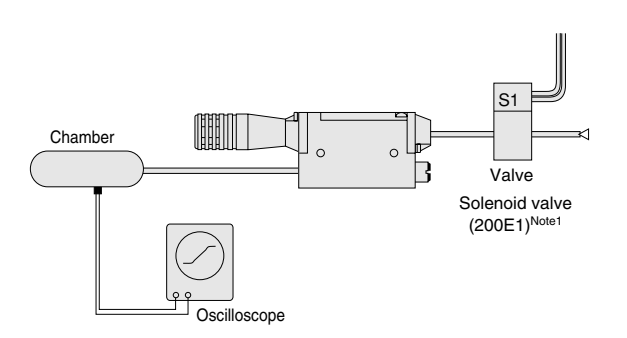

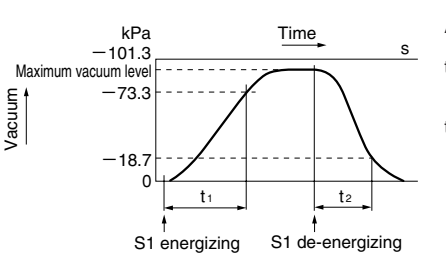

Note: Use a valve with an effective area that is more than three times the cross-section area of the nozzle.

 $1kPa = 0.145psi. -100kPa = -29.54in.Hg$ 

#### Air pressure: 0.5MPa [73psi.]

t<sub>1</sub>: Time to reach −73.3kPa<br>
[-21.65in.Hg] in the chamber<br>
after energizing S1.<br>
t<sub>2</sub>: In MEDT□-E1, time to reach<br>
-18.7kPa [-5.52in.Hg] in the<br>
chamber after de-energizing S1.

# MULTISTAGE MICRO EJECTORS MULTISTAGE MICRO EJECTORS

s

#### **●Response time**

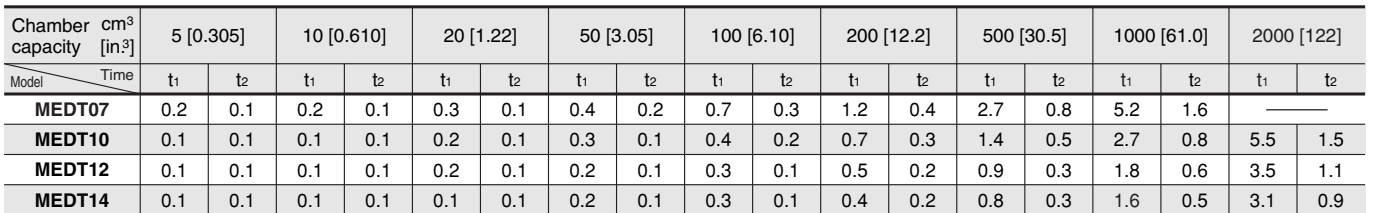

Note: Some degree of variation may occur due to piping size and chamber shape. The figures can be viewed as a guide.